Subject:

RE: 5 Tips to Avoid a Timeshare Resale Scam

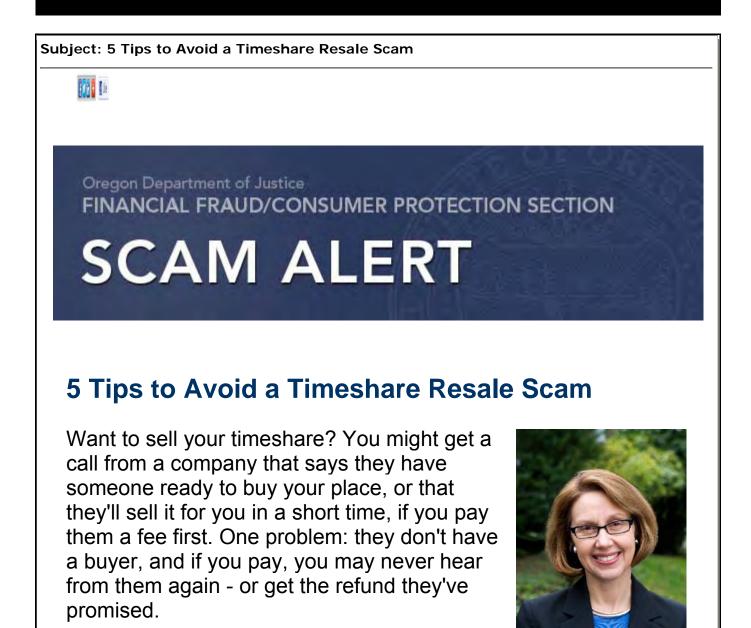

Before you sell a timeshare:

Attorney General Ellen Rosenblum

1. Check out the company before you agree to anything. See if the Attorney General and local consumer protection agencies in the company's home state have complaints, then search online by entering the company name and the word "complaints" or "scam." To contact the Oregon Attorney General, call 1-877-877-9392 or visit <u>www.oregonconsumer.gov</u>.

2. **Deal only with licensed real estate brokers or agents.** Check with the Real Estate Commission in the state where your timeshare is located to make sure the company has a current license.

3. Get all terms in writing before you agree to anything. That includes services that will be performed, timing of the sale, fees and commissions, cancellation, and refund policies. If a company says you have to act now or you might miss out on a buyer, it's not a company you want to do business with.

4. Only do business with someone who gets paid after the timeshare is sold. Don't wire money or pay in cash before your timeshare has been sold.

5. **Be alert to a repeat scam.** If you were scammed once by a timeshare reseller, another scammer might offer to help get your money back - for a fee. Legitimate companies don't ask you to pay before you've gotten your money back.

For more, read <u>Timeshares and Vacation Plans</u> at <u>ftc.gov/travel</u> or visit the Oregon Department of Justice online at <u>www.oregonconsumer.gov</u>.